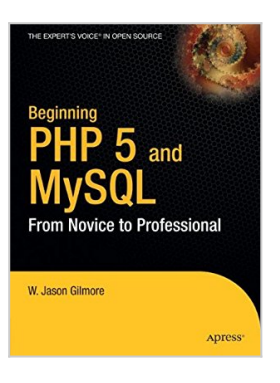

# **Beginning PHP 5 and MySQL: From Novice to Professional**

By W Jason Gilmore

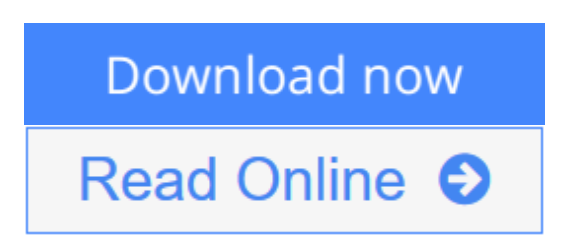

## **Beginning PHP 5 and MySQL: From Novice to Professional** By W Jason Gilmore

*Beginning PHP 5 and MySQL: From Novice to Professional* offers a comprehensive introduction to two of the most popular open-source technologies on the planet: the PHP scripting language and the MySQL database server. You are not only exposed to the core features of both technologies, but will also gain valuable insight into how they are used in unison to create dynamic data-driven web applications, not to mention learn about many of the undocumented features of the most recent versions.

The first part of the book is devoted to PHP's foundational features, with special focus on those new to PHP 5, including the improved object-oriented support, exception handling, SQLite support, SimpleXML, and much more. But PHP 5 specific topics are only part of what's covered; you'll also learn about the language's core capabilities, beginning with a survey of installation and configuration tasks. Early chapters are devoted to basic PHP programming concepts such as variables, datatypes, arrays, string manipulation, and user interaction. Later chapters cover session handling, LDAP integration, the Smarty templating engine, and Web Services support.

Next up is a broad overview of the powerful MySQL database server. Among other topics, you'll learn about the installation and configuration process, datatypes, key security features, and various administration utilities. With this groundwork in pace, you'll then learn about PHP's assortment of MySQL functions, accompanied by dozens of examples depicting the creation and execution of queries. You'll also learn how to perform searches, and manage database transactions.

Whether you're a newcomer searching for a thorough introduction to these popular technologies, or a seasoned developer in need of a comprehensive reference, this book is for you.

## **Table of Contents**

1. An Introduction to PHP

- 2. Installing and Configuring PHP
- 3. PHP Basics
- 4. Functions
- 5. Arrays
- 6. Object-Oriented PHP
- 7. Advanced OOP Features
- 8. Error and Exception Handling
- 9. Strings and Regular Expressions
- 10. Working with the File and Operating System
- 11. Forms and Navigational Cues
- 12. Authentication
- 13. Handling File Uploads
- 14. Networking with PHP
- 15. PHP and LDAP
- 16. Session Handlers
- 17. Templating with Smarty
- 18. Web Services
- 19. Secure PHP Programming
- 20. SQLite
- 21. MySQL: The Disruptive Database
- 22. Installing and Configuring MySQL
- 23. The Many MySQL Clients
- 24. MySQL Table Structures
- 25. Securing MySQL
- 26. PHP's MySQL Functionality
- 27. Practical Database Queries
- 28. Indexes and Searching
- 29. Transactions
- 30. Importing and Exporting Data

**[Download](http://mbooknom.men/go/best.php?id=1893115518)** [Beginning PHP 5 and MySQL: From Novice to Professi](http://mbooknom.men/go/best.php?id=1893115518) [...pdf](http://mbooknom.men/go/best.php?id=1893115518)

**[Read Online](http://mbooknom.men/go/best.php?id=1893115518)** [Beginning PHP 5 and MySQL: From Novice to Profes](http://mbooknom.men/go/best.php?id=1893115518) [...pdf](http://mbooknom.men/go/best.php?id=1893115518)

## **Beginning PHP 5 and MySQL: From Novice to Professional**

By W Jason Gilmore

### **Beginning PHP 5 and MySQL: From Novice to Professional** By W Jason Gilmore

*Beginning PHP 5 and MySQL: From Novice to Professional* offers a comprehensive introduction to two of the most popular open-source technologies on the planet: the PHP scripting language and the MySQL database server. You are not only exposed to the core features of both technologies, but will also gain valuable insight into how they are used in unison to create dynamic data-driven web applications, not to mention learn about many of the undocumented features of the most recent versions.

The first part of the book is devoted to PHP's foundational features, with special focus on those new to PHP 5, including the improved object-oriented support, exception handling, SQLite support, SimpleXML, and much more. But PHP 5-specific topics are only part of what's covered; you'll also learn about the language's core capabilities, beginning with a survey of installation and configuration tasks. Early chapters are devoted to basic PHP programming concepts such as variables, datatypes, arrays, string manipulation, and user interaction. Later chapters cover session handling, LDAP integration, the Smarty templating engine, and Web Services support.

Next up is a broad overview of the powerful MySQL database server. Among other topics, you'll learn about the installation and configuration process, datatypes, key security features, and various administration utilities. With this groundwork in pace, you'll then learn about PHP's assortment of MySQL functions, accompanied by dozens of examples depicting the creation and execution of queries. You'll also learn how to perform searches, and manage database transactions.

Whether you're a newcomer searching for a thorough introduction to these popular technologies, or a seasoned developer in need of a comprehensive reference, this book is for you.

## **Table of Contents**

- 1. An Introduction to PHP
- 2. Installing and Configuring PHP
- 3. PHP Basics
- 4. Functions
- 5. Arrays
- 6. Object-Oriented PHP
- 7. Advanced OOP Features
- 8. Error and Exception Handling
- 9. Strings and Regular Expressions
- 10. Working with the File and Operating System
- 11. Forms and Navigational Cues
- 12. Authentication
- 13. Handling File Uploads
- 14. Networking with PHP
- 15. PHP and LDAP
- 16. Session Handlers
- 17. Templating with Smarty
- 18. Web Services
- 19. Secure PHP Programming
- 20. SQLite
- 21. MySQL: The Disruptive Database
- 22. Installing and Configuring MySQL
- 23. The Many MySQL Clients
- 24. MySQL Table Structures
- 25. Securing MySQL
- 26. PHP's MySQL Functionality
- 27. Practical Database Queries
- 28. Indexes and Searching
- 29. Transactions
- 30. Importing and Exporting Data

### **Beginning PHP 5 and MySQL: From Novice to Professional By W Jason Gilmore Bibliography**

- Rank: #994771 in Books
- Brand: Brand: Apress
- Published on: 2009-05-04
- Original language: English
- Number of items: 1
- Dimensions: 9.25" h x 1.74" w x 7.00" l, 2.91 pounds
- Binding: Paperback
- 800 pages

**[Download](http://mbooknom.men/go/best.php?id=1893115518)** [Beginning PHP 5 and MySQL: From Novice to Professi ...pdf](http://mbooknom.men/go/best.php?id=1893115518)

**[Read Online](http://mbooknom.men/go/best.php?id=1893115518)** [Beginning PHP 5 and MySQL: From Novice to Profes ...pdf](http://mbooknom.men/go/best.php?id=1893115518)

### **Download and Read Free Online Beginning PHP 5 and MySQL: From Novice to Professional By W Jason Gilmore**

## **Editorial Review**

About the Author

**W. Jason Gilmore** is a web developer and business consultant with more than 15 years of experience helping companies large and small build amazing software solutions. He has been teaching developers from around the world about web development for over a decade, having written six books, including the bestselling Beginning PHP and MySQL, Fourth Edition and Easy PHP Websites with the Zend Framework, Second Edition .

Over the years Jason has been published more than 300 times within popular publications such as Developer.com, PHPBuilder.com, JSMag, and Linux Magazine, and instructed hundreds of students in the United States and Europe. He s recently led the successful development and deployment of a 10,000+ product e-commerce project, and is currently working on a variety of new e-commerce initiatives. Jason is cofounder of the wildly popular CodeMash Conference, the largest multi-day developer event in the Midwest.

## **Users Review**

#### **From reader reviews:**

### **Yvonne Wagner:**

Have you spare time for just a day? What do you do when you have far more or little spare time? Yep, you can choose the suitable activity regarding spend your time. Any person spent their particular spare time to take a go walking, shopping, or went to often the Mall. How about open or even read a book titled Beginning PHP 5 and MySQL: From Novice to Professional? Maybe it is to be best activity for you. You understand beside you can spend your time along with your favorite's book, you can more intelligent than before. Do you agree with its opinion or you have additional opinion?

### **Mary Bolinger:**

Spent a free time for you to be fun activity to do! A lot of people spent their leisure time with their family, or their own friends. Usually they doing activity like watching television, gonna beach, or picnic inside park. They actually doing same every week. Do you feel it? Do you want to something different to fill your personal free time/ holiday? Could be reading a book is usually option to fill your totally free time/ holiday. The first thing that you will ask may be what kinds of publication that you should read. If you want to attempt look for book, may be the guide untitled Beginning PHP 5 and MySQL: From Novice to Professional can be great book to read. May be it might be best activity to you.

#### **Ollie Waymire:**

Playing with family inside a park, coming to see the marine world or hanging out with close friends is thing that usually you may have done when you have spare time, after that why you don't try matter that really opposite from that. Just one activity that make you not sense tired but still relaxing, trilling like on roller coaster you have been ride on and with addition info. Even you love Beginning PHP 5 and MySQL: From Novice to Professional, you could enjoy both. It is great combination right, you still need to miss it? What kind of hangout type is it? Oh seriously its mind hangout people. What? Still don't get it, oh come on its named reading friends.

#### **Reta Zimmer:**

That reserve can make you to feel relax. This specific book Beginning PHP 5 and MySQL: From Novice to Professional was colorful and of course has pictures on the website. As we know that book Beginning PHP 5 and MySQL: From Novice to Professional has many kinds or category. Start from kids until teens. For example Naruto or Private investigator Conan you can read and think you are the character on there. Therefore not at all of book are make you bored, any it offers up you feel happy, fun and loosen up. Try to choose the best book in your case and try to like reading that.

## **Download and Read Online Beginning PHP 5 and MySQL: From Novice to Professional By W Jason Gilmore #AQWLKJTS5I3**

# **Read Beginning PHP 5 and MySQL: From Novice to Professional By W Jason Gilmore for online ebook**

Beginning PHP 5 and MySQL: From Novice to Professional By W Jason Gilmore Free PDF d0wnl0ad, audio books, books to read, good books to read, cheap books, good books, online books, books online, book reviews epub, read books online, books to read online, online library, greatbooks to read, PDF best books to read, top books to read Beginning PHP 5 and MySQL: From Novice to Professional By W Jason Gilmore books to read online.

## **Online Beginning PHP 5 and MySQL: From Novice to Professional By W Jason Gilmore ebook PDF download**

**Beginning PHP 5 and MySQL: From Novice to Professional By W Jason Gilmore Doc**

**Beginning PHP 5 and MySQL: From Novice to Professional By W Jason Gilmore Mobipocket**

**Beginning PHP 5 and MySQL: From Novice to Professional By W Jason Gilmore EPub**

**AQWLKJTS5I3: Beginning PHP 5 and MySQL: From Novice to Professional By W Jason Gilmore**